## **Procedimiento de Garantías**

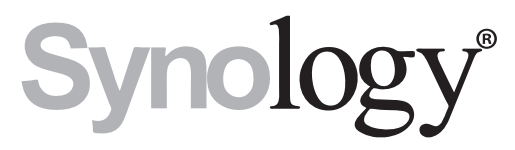

Synology® líder mundial en equipos de almacenamiento NAS limita su garantía al presente procedimiento con la finalidad de hacer análisis en campo.

En caso de presentarse alguna falla en su equipo Synology® es necesario seguir los siguientes pasos para el trámite de garantía:

- 1. Se debe levantar un ticket en la página de soporte de Synology® (https://account.synology.com/es-mx/support) y mandar un correo a Noé Ortega (noe.ortega@syscom.mx) confirmado el inicio de soporte.
- 2. En caso de que se determine por parte de Synology® que es necesario el reemplazo de la unidad es necesario llevar el equipo a cualquiera de los laboratorios de soporte de SYSCOM® proporcionando evidencia de dicha autorización (ya sea impresa o digital) resaltando el número de RMA de Synology®.
- 3. Una vez recibida en SYSCOM® se continuará con el trámite de reemplazo de unidad (misma que se proporciona por parte de fabricante).